# **Lumen® CDN Configuration Management v3 (CMv3)**

# **What is Configuration Management v3?**

Configuration Management v3 is Lumen CDN's latest API and UI to be released in Q1 2022. This new era for the Lumen CDN brings a brand new UX built on a modern stack, simplified RESTful API endpoints, and expanded configuration capabilities.

## **Why move to Configuration Management v3?**

CMV3 is a step-change improvement in your CDN service.

- **Speed and autonomy**: CMv3 offers you 100% autonomy to manage the full caching configuration lifecycle. Features are designed to span the vast majority of simple and complex use cases, with more use cases being added iteratively every quarter.
- **Modern UX**: An entirely redesigned user interface will replace the Lumen Media Portal in mid-2022. New documentation will be available across the portfolio.
- **Improved API experience:** Brand new API with Restful endpoints designed for ease of use. Our API is easily discoverable via documentation, openAPI specification and UI. The configuration schema has been streamlined for easier discovery and parsing.
- **Go live easily:** New staged activation feature allowing you to safely deploy new versions of your Configurations, by testing them on a small percentage of your traffic (canary deployment principle).
- **Optimal performance**: Get full access to software upgrades in our network for enhanced performance

# **What is the migration process?**

The migration process has been designed to be transparent for you and your production traffic.

Dedicated Lumen CDN operations staff will work with you to determine a timeline for the migration and support you throughout the process.

Once the migration starts, our operations team will first re-create your configuration in a v3 format and test in thoroughly in our labs.

Operations teams will then gradually deploy the candidate CMv3 configuration using our new staged activation capability (described below).

**Note, however, that to provide a frictionless experience, changes to your configuration must be paused until migration is complete.**

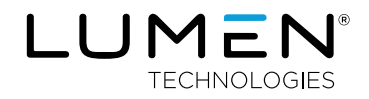

## **Migration timeline and workflow**

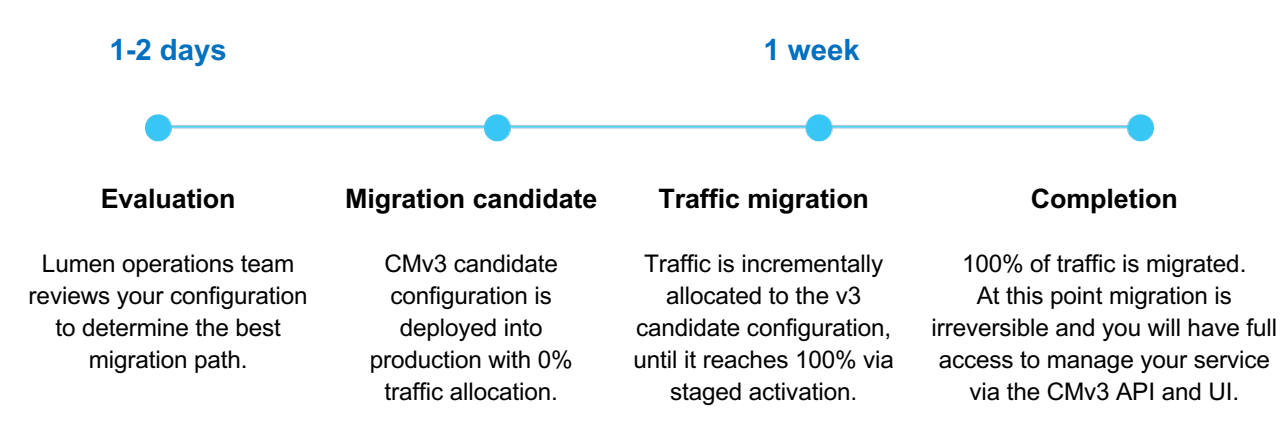

## **Post-migration**

CMv3 will grow based on your and other customers' business needs. We expect to release new configuration features and capabilities on a regular basis throughout the year.

# **What's new?**

#### **Staged activation**

With Staged Activation, Lumen CDN makes it easier to deploy new versions of your configurations in a safe and controlled manner, inspired by the Canary Release development processes. Staged activation allows for two production environment "slots:"

- A **"current"** main slot stores your current configuration settings.
- An additional "**candidate**" slot can be used to introduce a new configuration into production and gradually move traffic to it.

You can start with 0% traffic, and then gradually increase the candidate's share to 5%, 10%, 50%, and up to 100% when you are confident all works as expected with no regressions. Monitoring and data reporting tools in the edge delivery portal help facilitate this process. Once you have validated your candidate configuration, you can promote to the "current" environment slot and use it as your main configuration.

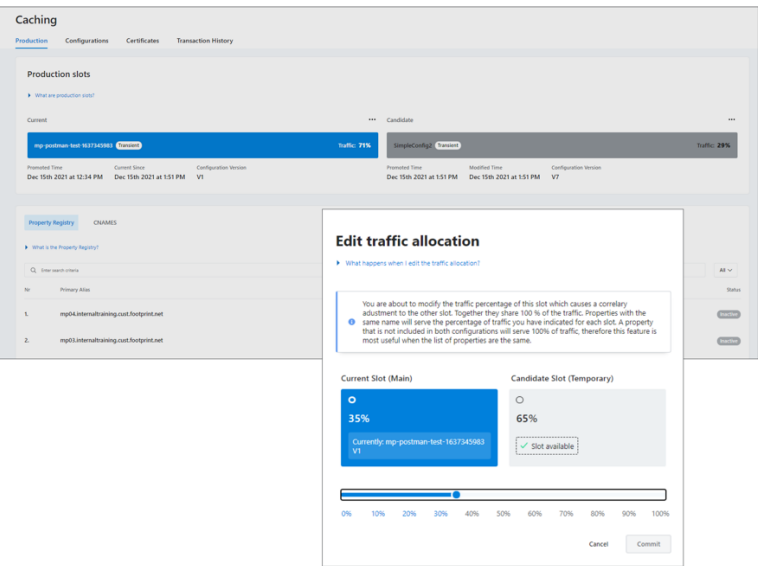

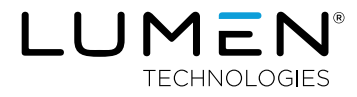

## **Configuration management**

Our mechanisms for managing configurations have been designed with your customization needs in mind.

We have introduced **Match Rules**, a condition-based system to activate features and modify requests with high granularity. You can add Match Rules on parameters related to client request, origin request, and origin response today. Client response match rules will be available soon.

We have also added new capabilities to our property definitions, including support for failover origins; simpler HTTPS traffic management; re-usable geo, IP, and token list definitions; and more.

# **Features and capabilities**

#### **Property definition features: origin and aliases**

Basic property details, default protocol settings, traffic type, as well as primary/secondary aliases have been carried over into CMv3. In addition, the following features have been added or improved:

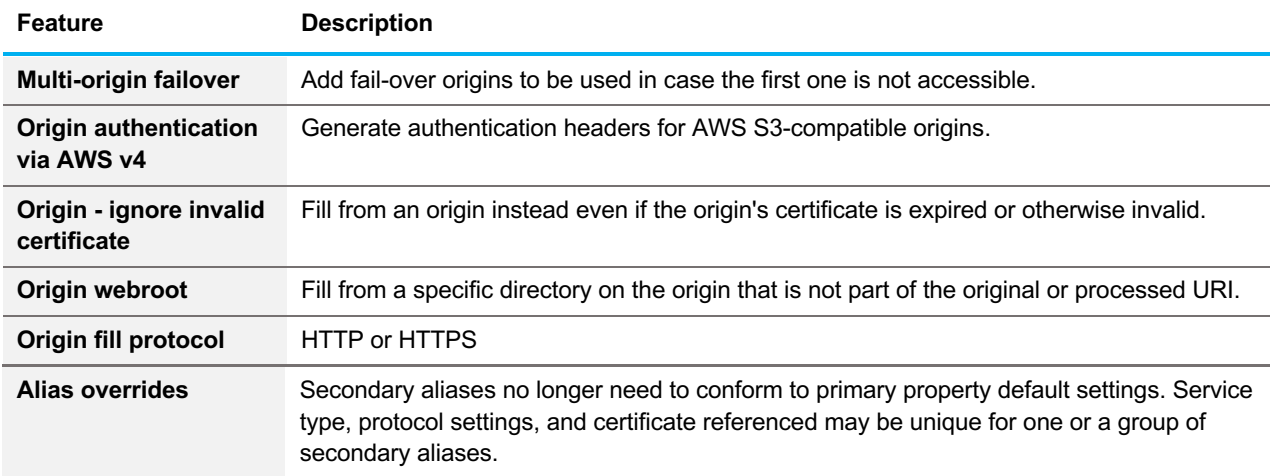

# **Conditional match rule capabilities**

With match rules, you can now create rules based on conditions from nearly any request and responds metadata: path, headers, query string, etc. Complex logic can be created with the help of AND/OR operators, RegExp matches, and more functionalities in our in-house conditions building language.

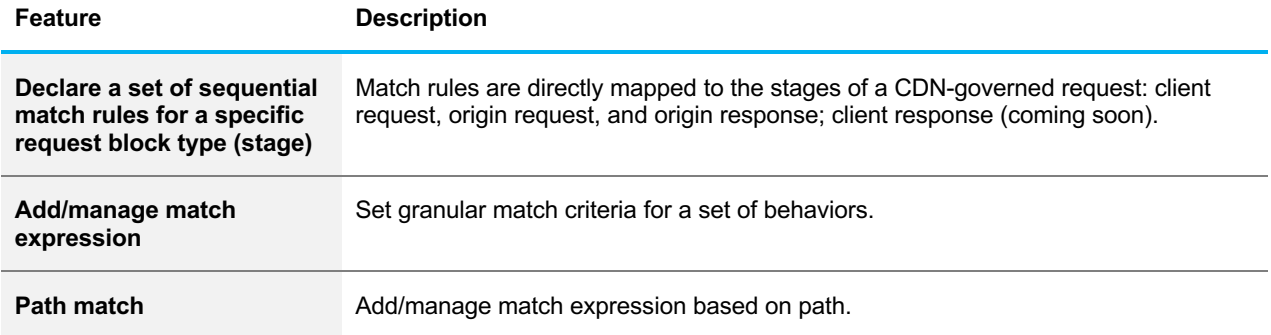

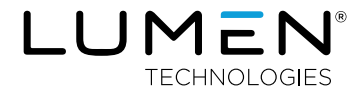

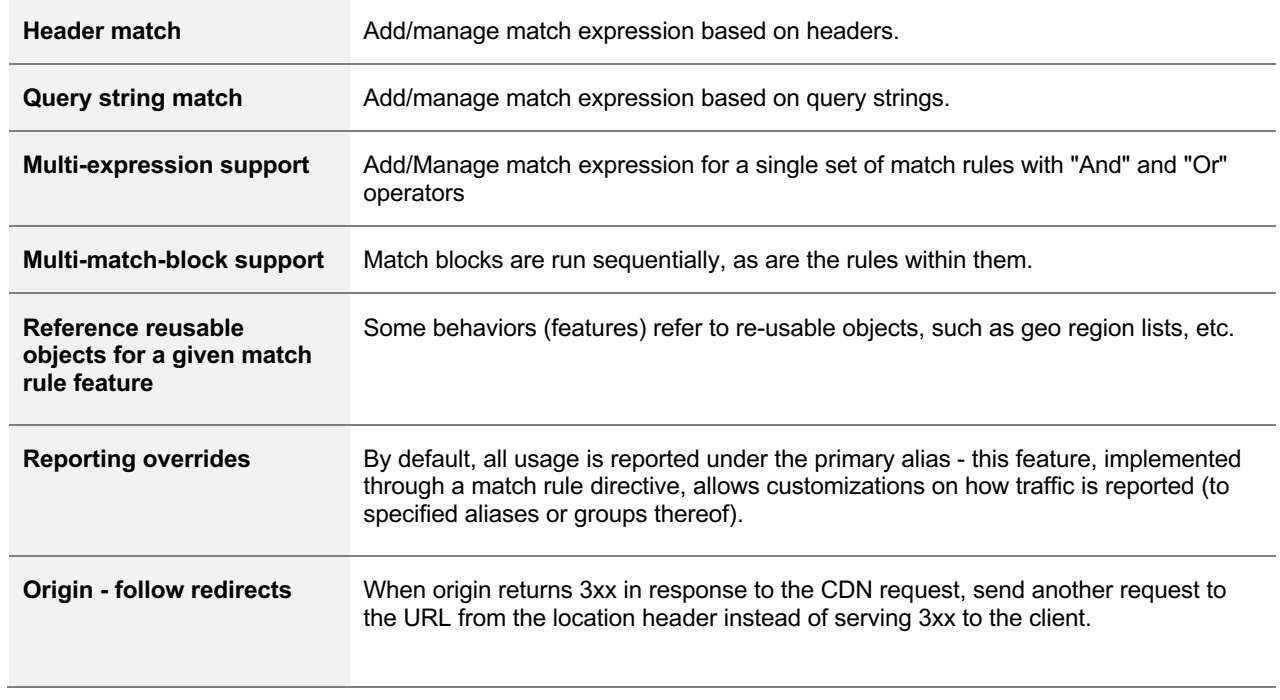

## **Match rule features**

The following functions can be declared within a property match rule. Note that + indicates improved.

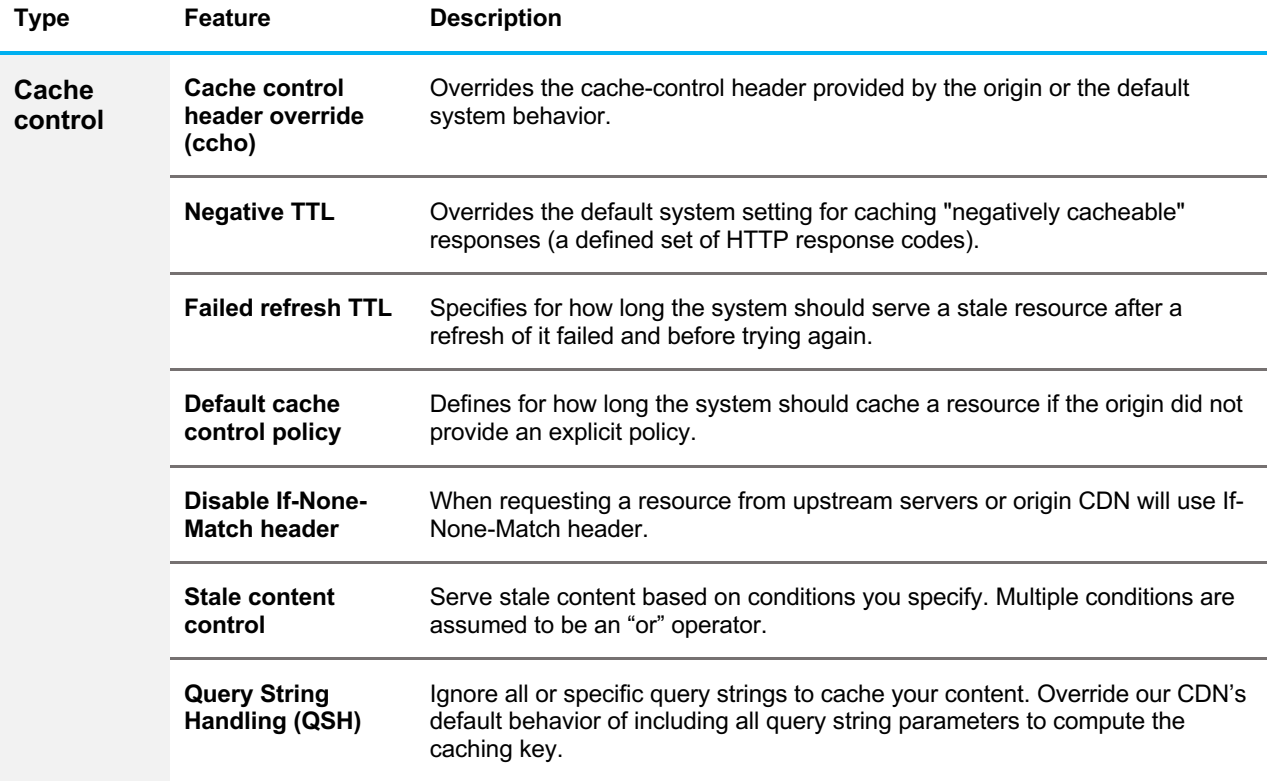

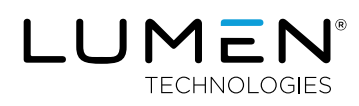

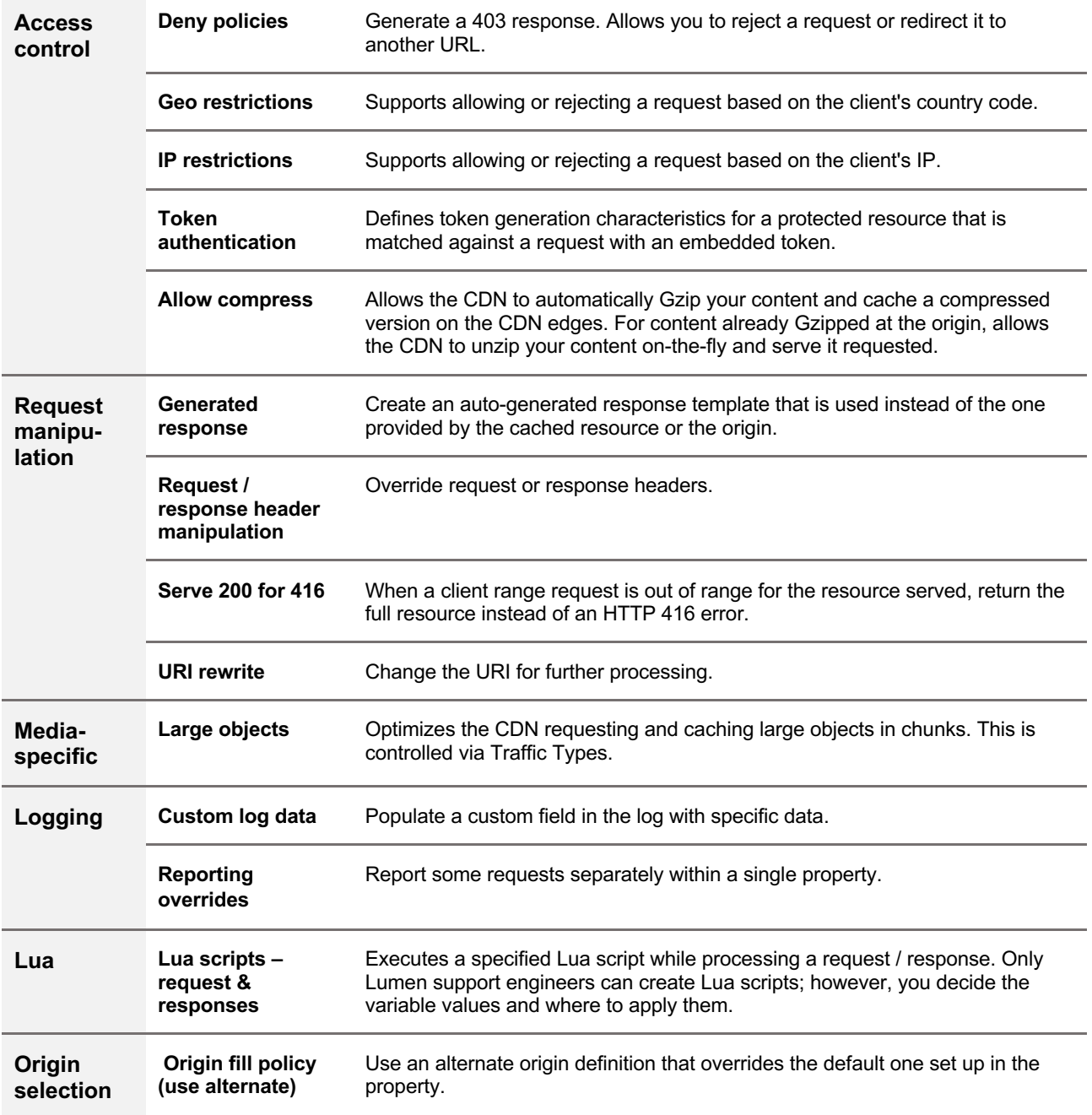

#### lumen.com | application.delivery@lumen.com

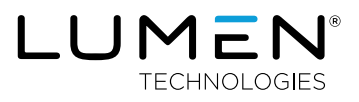

Services not available everywhere. Business customers only. Lumen may change, cancel or substitute products and services,or<br>vary them by service area at its sole discretion without notice. ©2021 Lumen Technologies. All Rig